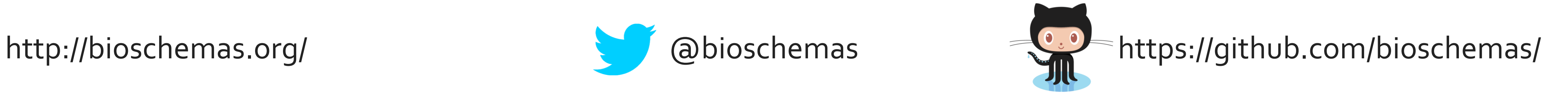

# Bioschemas, structured data on your web pages

Leyla Garcia<sup>1,3</sup>, Ricardo Arcila<sup>1,3</sup>, Alasdair Gray<sup>2,3</sup>, Bioschemas community<sup>3</sup>

<sup>1</sup>EMBL-European Bioinformatics Institute, Cambridge, UK, <sup>2</sup> Heriot-Watt University, Edinburgh, UK, <sup>3</sup>http://bioschemas.org/community/

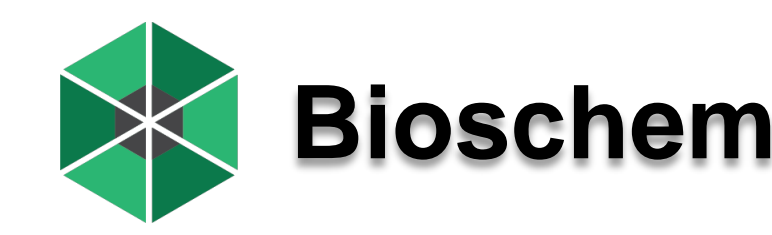

### **Bioschemas Schema.org Our approach**

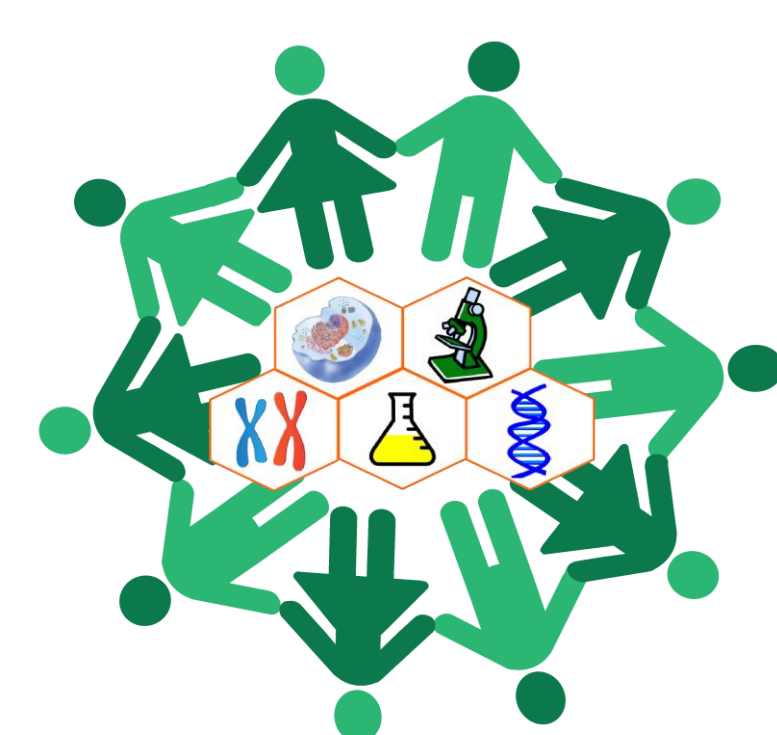

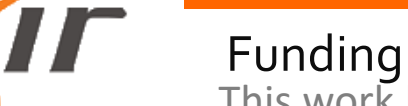

EBI is an outstation of the European Molecular Biology Laboratory

public-bioschemas@w3.org ljgarcia@ebi.ac.uk

This work has been partly funded by the European Molecular Biology Laboratory EMBL and Elixir which is partly funded by the European Commission within the Research Infrastructures program of Horizon 2020

- Minimum, recommended, optional
- Ontology reuse  $\rightarrow$  properties and classes
- Cardinality  $\rightarrow$  Many, one

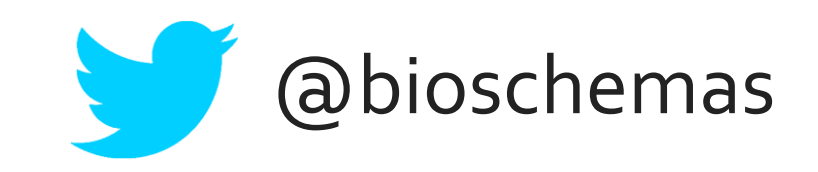

Contact

Bioschemas is a community initiative to extend schema.org so as to improve discoverability and interoperability of Life Sciences data exposed via websites. Bioschemas includes a variety of datatypes including datasets, samples, proteins, genes, phenotypes, diseases, laboratory protocols and phenotypes.

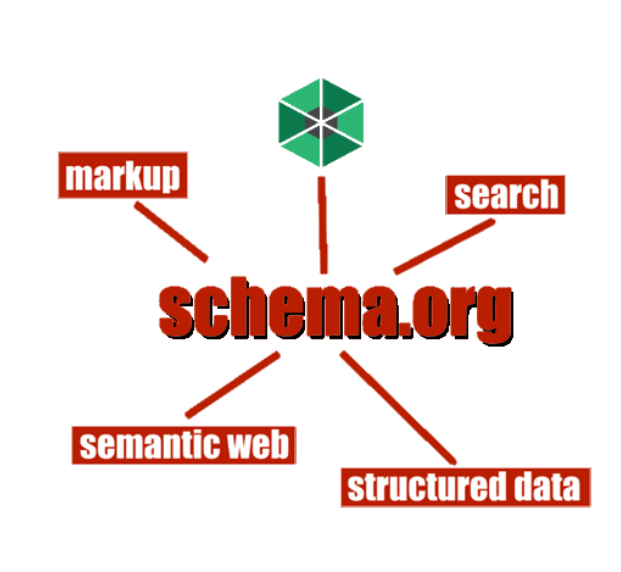

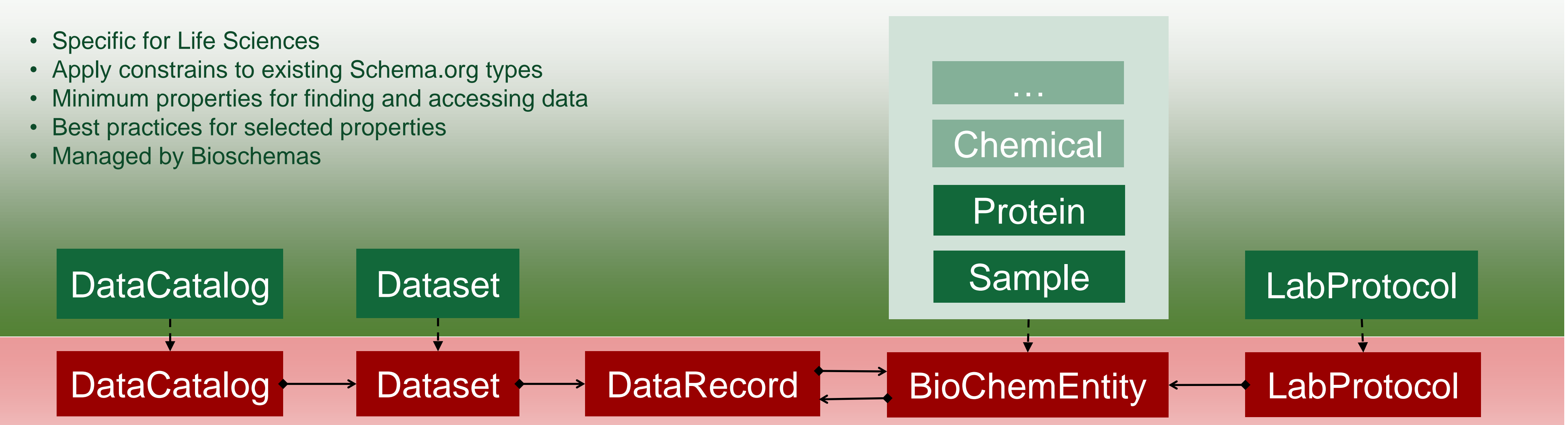

Propose new types to be integrated into schema.org • BioChemEntity

- DataRecord
- LabProtocol

## Our model at a glance: Types and profiles

Provide guidelines, a.k.a. profiles, about properties usage

**Bioschemas** 

#### Schema.org **Types**

#### Bioschemas **Profiles**

```
"identifier": "P00519",
 "mainEntity": {
    "@type": ["BioChemEntity", "Protein"],
   "identifier": "P00519", 
    "alternateName": ["ABL", "JTK7"],
   "description": "Non-receptor tyrosine-protein 
kinase that plays a role...",
   "name": "ABL1",
 },
 "isPartOf": {
    "@type": "Dataset",
    "@id":
"http://www.uniprot.org/news/2017/03/15/release"
 },
 "url": "http://www.uniprot.org/uniprot/P00519"
}
```
- Generic data model
- Generous list of properties to describe data types
- Managed by Schema.org

### **Benefits**

### Join the community

Finding proteins, samples, phenotypes and so from resources

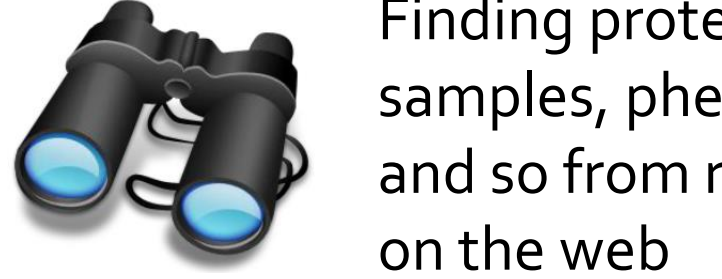

Gathering structured information from different life science resources without dealing with multiple formats

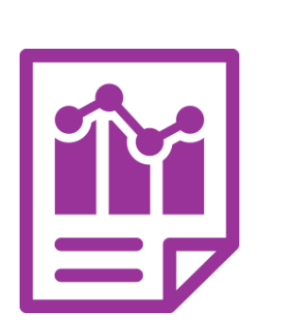

Creating quick summaries from different resources linking to the original sources

Create new profiles, for instance phenotypes, interaction, pathway,

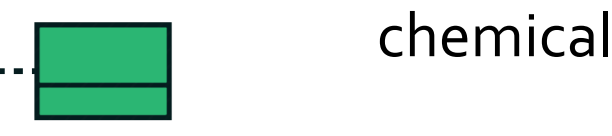

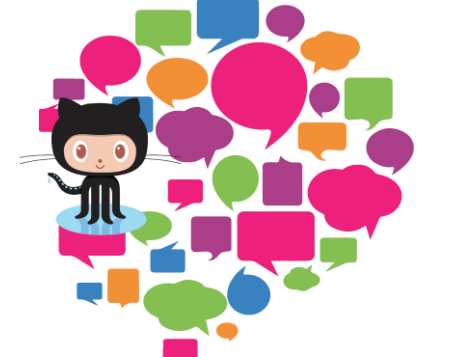

Provide feedback via GitHub issues or create pull requests from our website

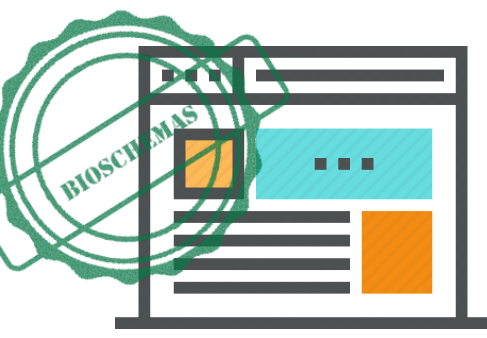

Use Bioschemas profiles to mark up elements on your Life Science web pages

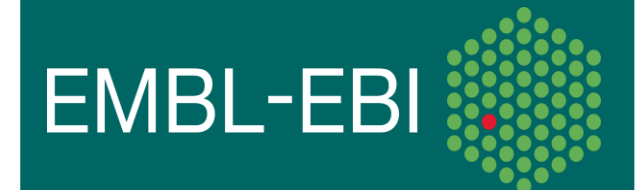

{

"@id": "http://www.identifiers.org/uniprot/P00519",

### Markup preview

"@type": "DataRecord",